*Build Your Own Neural Network Today With Step By Step Instructions Showing You How To Build Them Faster Than You Imagined Possible Using R*

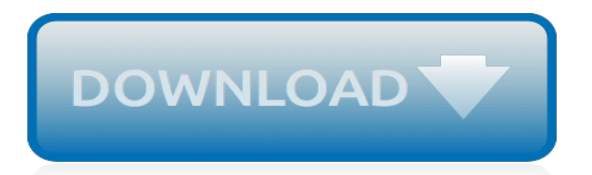

## **Build Your Own Neural Network**

I've certainly learnt a lot writing my own Neural Network from scratch. Although Deep Learning libraries such as TensorFlow and Keras makes it easy to build deep nets without fully understanding the inner workings of a Neural Network, I find that it's beneficial for aspiring data scientist to gain a deeper understanding of Neural Networks.

## **How to build your own Neural Network from scratch in Python**

Neural networks can be intimidating, especially for people with little experience in machine learning and cognitive science! However, through code, this tutorial will explain how neural networks operate. By the end, you will know how to build your own flexible, learning network, similar to Mind.

# **Mind: How to Build a Neural Network (Part One) - Steven Miller**

Yes, our neural network will recognize cats. Classic, but it's a good way to learn the basics! Your first neural network. The objective is to build a neural network that will take an image as an input and output whether it is a cat picture or not.

## **Step-by-step Guide to Building Your Own Neural Network ...**

We will build a simple neural model for multi-class classification. For now, we will ignore the context of the word we are tagging — our network will take only one word as input and output the probability distribution over all possible POS tags.

## **Tutorial: Build your own Embedding and use it in a Neural ...**

Last week I ran across this great post on creating a neural network in Python. It walks through the very basics of neural networks and creates a working example using Python. I enjoyed the simple hands on approach the author used, and I was interested to see how we might make the same model using R. In this post we recreate the above-mentioned Python neural network from scratch in R.

# **How to build your own Neural Network from scratch in R | R ...**

A step-by-step gentle journey through the mathematics of neural networks, and making your own using the Python computer language. Neural networks are a key element of deep learning and artificial intelligence, which today is capable of some truly impressive feats.

# **Make Your Own Neural Network | PDF Free Download**

A gentle journey through the mathematics of neural networks, and making your own using the Python computer language. Neural networks are a key element of deep learning and artificial intelligence, which today is capable of some truly impressive feats. Yet too few really understand how neural networks actually work.

# **Make Your Own Neural Network by Tariq Rashid - Goodreads**

Code for the Make Your Own Neural Network book. Contribute to makeyourownneuralnetwork/makeyourownneuralnetwork development by creating an account on GitHub.

# **Code for the Make Your Own Neural Network book - GitHub**

By creating our own neural networks code, from scratch, we can really start to understand them, and the issues that emerge when trying to apply them to real problems. We don't get that learning and experience if we only learned how to use someone else's library.

### **Make Your Own Neural Network**

To build your neural network, you will be implementing several "helper functions". These helper functions will be used in the next assignment to build a two-layer neural network and an L-layer neural network. Each small helper function you will implement will have detailed instructions that will walk you through the necessary steps.

## **deep-learning-coursera/Building your Deep Neural Network ...**

What if you could build your own Neural Network from scratch, using basic Python? Introducing Neural Networks. Neural Networks are machine learning algorithms loosely modeled on the human brain. They are great at solving complex problems like image recognition and speech processing.

# **Build Your Own Neural Network in Python – Python For Engineers**

What if you could build your own Neural Network from scratch, using basic Python? Introducing Neural Networks. Neural Networks are machine learning algorithms loosely modeled on the human brain. They are great at solving complex problems like image recognition and speech processing.

## **Build Your Own Neural Network in Python - leanpub.com**

Make Your Own Neural Network was a very informative guide that explained how AI works as well as how email filters work to block out spam. There were also diagrams and the steps and formulas were explained in an easy to understand way.

## **Make Your Own Neural Network: An In-depth Visual ...**

The ambition of this guide is to make neural networks as accessible as possible to as many readers as possible - there are enough texts for advanced readers already! You'll learn to code in Python and make your own neural network, teaching it to recognise human handwritten numbers, and performing as well as professionally developed networks.

## **Make Your Own Neural Network 1, Tariq Rashid, eBook ...**

Make Your Own Neural Network [Tariq Rashid] on Amazon.com. \*FREE\* shipping on qualifying offers. A step-by-step gentle journey through the mathematics of neural networks, and making your own using the Python computer language. Neural networks are a key element of deep learning and artificial intelligence

### **Make Your Own Neural Network 1st Edition - amazon.com**

PyData London 2016 Neural networks are not only a powerful data science tool, they're at the heart of recent breakthroughs in deep learning and artificial intelligence. This talk, designed for a ...

### **Tariq Rashid - A Gentle Introduction to Neural Networks and making your own with Python**

We're gonna use python to build a simple 3-layer feedforward neural network to predict the next number in a sequence. We'll go over the concepts involved, the theory, and the applications. Lead by ...

# **Building a Neural Network from Scratch in Python**

Mind: How to Build a Neural Network (Part Two) Thursday, 13 August 2015. ... Now you have a basic understanding of how neural networks operate, how to train them, and also how to build your own! If you have any questions or comments, don't hesitate to find me on twitter.

### **Mind: How to Build a Neural Network (Part Two) - Steven Miller**

Shantnu Tiwari is raising funds for Build Your Own Neural Network in Python (Machine Learning) on Kickstarter! Learn how you can build your very first Neural Network in Python. No PhD in Maths needed. Learn via a gentle introduction.

### **Build Your Own Neural Network in Python (Machine Learning ...**

How to build your own Neural Network from scratch in R Andy Merlino 2018/10/09. Last week I ran across this great post on creating a neural network in Python. It walks through the very basics of neural networks and creates a working example using Python. I enjoyed the simple hands on approach the author used, and I was interested to see how we ...

[money economics and finance developments analyses and research,](http://slackin.crowdcrafting.org/money_economics_and_finance_developments_analyses_and_research.pdf) [phantom of the opera song,](http://slackin.crowdcrafting.org/phantom_of_the_opera_song.pdf) [whitlow au by](http://slackin.crowdcrafting.org/whitlow_au_by_frederic_p_miller.pdf) [frederic p miller,](http://slackin.crowdcrafting.org/whitlow_au_by_frederic_p_miller.pdf) [mastering your american accent 4cds](http://slackin.crowdcrafting.org/mastering_your_american_accent_4cds.pdf), [iec 60068 2 5 ed 1 0 b 1975 environmental,](http://slackin.crowdcrafting.org/iec_60068_2_5_ed_1_0_b_1975_environmental.pdf) [acca p2 past](http://slackin.crowdcrafting.org/acca_p2_past_papers.pdf) [papers,](http://slackin.crowdcrafting.org/acca_p2_past_papers.pdf) [how to wrap an ankle,](http://slackin.crowdcrafting.org/how_to_wrap_an_ankle.pdf) [game guide for limbo,](http://slackin.crowdcrafting.org/game_guide_for_limbo.pdf) [simple graces charming quilts and companion projects](http://slackin.crowdcrafting.org/simple_graces_charming_quilts_and_companion_projects.pdf), [louisa may alcott transcendental wild oats,](http://slackin.crowdcrafting.org/louisa_may_alcott_transcendental_wild_oats.pdf) [chile business intelligence report world investment and business guide](http://slackin.crowdcrafting.org/chile_business_intelligence_report_world_investment_and_business_guide_library.pdf) [library,](http://slackin.crowdcrafting.org/chile_business_intelligence_report_world_investment_and_business_guide_library.pdf) [bedtime story tas love to help](http://slackin.crowdcrafting.org/bedtime_story_tas_love_to_help.pdf), [urban road traffic and climate change by farhad nejadkoorki](http://slackin.crowdcrafting.org/urban_road_traffic_and_climate_change_by_farhad_nejadkoorki.pdf), [100 recettes](http://slackin.crowdcrafting.org/100_recettes_incontournables_gordon_ramsay.pdf) [incontournables gordon ramsay](http://slackin.crowdcrafting.org/100_recettes_incontournables_gordon_ramsay.pdf), [handbook of fiber optic data communication fourth edition,](http://slackin.crowdcrafting.org/handbook_of_fiber_optic_data_communication_fourth_edition.pdf) [the t factor fat gram](http://slackin.crowdcrafting.org/the_t_factor_fat_gram_counter_revised_and_expanded.pdf) [counter revised and expanded,](http://slackin.crowdcrafting.org/the_t_factor_fat_gram_counter_revised_and_expanded.pdf) [forex trading secrets little dirty secrets and hidden profitable powerful](http://slackin.crowdcrafting.org/forex_trading_secrets_little_dirty_secrets_and_hidden_profitable_powerful.pdf), [common](http://slackin.crowdcrafting.org/common_sense_project_management_by_wayne_turk.pdf) [sense project management by wayne turk](http://slackin.crowdcrafting.org/common_sense_project_management_by_wayne_turk.pdf), [music lessons nashville](http://slackin.crowdcrafting.org/music_lessons_nashville.pdf), [dirty business dresden dolls](http://slackin.crowdcrafting.org/dirty_business_dresden_dolls.pdf), [origine du nom](http://slackin.crowdcrafting.org/origine_du_nom_de_famille_peyrard_oeuvres_courtes.pdf) [de famille peyrard oeuvres courtes,](http://slackin.crowdcrafting.org/origine_du_nom_de_famille_peyrard_oeuvres_courtes.pdf) [vendita libri usati per ragazzi](http://slackin.crowdcrafting.org/vendita_libri_usati_per_ragazzi.pdf), [accounting terms for dummies,](http://slackin.crowdcrafting.org/accounting_terms_for_dummies.pdf) [the making of](http://slackin.crowdcrafting.org/the_making_of_gruesome_granny_volume_1.pdf) [gruesome granny volume 1,](http://slackin.crowdcrafting.org/the_making_of_gruesome_granny_volume_1.pdf) [leadership the top 100 best ways to be a great leader,](http://slackin.crowdcrafting.org/leadership_the_top_100_best_ways_to_be_a_great_leader.pdf) [point of view in literature](http://slackin.crowdcrafting.org/point_of_view_in_literature_worksheet.pdf) [worksheet,](http://slackin.crowdcrafting.org/point_of_view_in_literature_worksheet.pdf) [crisis intervention strategies,](http://slackin.crowdcrafting.org/crisis_intervention_strategies.pdf) [literatura y paternalismo en puerto rico literature and paternalism in](http://slackin.crowdcrafting.org/literatura_y_paternalismo_en_puerto_rico_literature_and_paternalism_in.pdf), [the](http://slackin.crowdcrafting.org/the_life_and_death_of_charlie_st_cloud.pdf) [life and death of charlie st cloud,](http://slackin.crowdcrafting.org/the_life_and_death_of_charlie_st_cloud.pdf) [vivre le cancer du sein autrement,](http://slackin.crowdcrafting.org/vivre_le_cancer_du_sein_autrement.pdf) [dreams symbols and homeopathy archetypal](http://slackin.crowdcrafting.org/dreams_symbols_and_homeopathy_archetypal_dimensions_of_healing.pdf) [dimensions of healing](http://slackin.crowdcrafting.org/dreams_symbols_and_homeopathy_archetypal_dimensions_of_healing.pdf)